## Programmeur, traducteur, lecteur, l'écosystème de la traduction

Jean-Philippe Guérard

Traduc.org

<span id="page-0-0"></span>14 septembre 2008

**KOD KOD KED KED BOAR** 

**L**Introduction

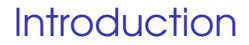

- Traduc.org, c'est quoi?
- **Programmeur, traducteur, lecteur.**

K ロ X x 4 D X X 원 X X 원 X 원 X 2 D X Q Q

Un sombre dessein...

Introduction

#### Pourquoi traduire ?

- **Un logiciel uniquement en anglais aura un public** restreint.
- Pour rendre les logiciels simples à utiliser... et à aimer.

**KOD KOD KED KED BOAR** 

**Pour les débutants... et les autres.** 

## Le programmeur et gettext

- Il lui suffit d'annoter son programme.
- Il doit faire attention à la rédaction des textes.
- Éviter le saucissonage et les ambiguïtés.
- **Prenez le temps de lire la documentation de Gettext.**

## Un petit programme bien inutile

```
#!/usr/bin/env python
# -* coding: UTF-8 -*
```
print u'Hello, World.'

K ロ ▶ K @ ▶ K 할 ▶ K 할 ▶ 이 할 → 9 Q Q →

#### On peut exécuter ce script, qui donne le résultat attendu :

K ロ ▶ K @ ▶ K 할 ▶ K 할 ▶ 이 할 → 9 Q Q →

\$ ./essai.py Hello, World.

#### Les lourds secrets de la traduction

```
#!/usr/bin/env python
# -* coding: UTF-8 -*
```

```
import gettext
gettext.bindtextdomain('essai', '.')
gettext.textdomain('essai')
_ = gettext.gettext
```

```
# TRADUCTEURS : ce message ne doit pas
# dépasser 72 caractères
print _(u'Hello, World.')
```
#### Un dernier effort

Il ne reste qu'à extraire le texte à traduire :

```
xqettext -L python -o essai.pot \setminus--add-comments='TRADUCTEURS :' \
          essai.py
```
**KOD KARD KED KED A GAA** 

#### Roulements de tambours...

Le résultat sera la base du travail du traducteur :

```
#. TRADUCTEURS : ce message ne doit pas
#. dépasser 72 caractères
#: essai.py:13
msgid "Hello, World."
msgstr ""
```
Ce fichier, renommé essai.po sera envoyé aux traducteurs.

**KOD KOD KED KED BOAR** 

## Que faire avec ce machin ?

- **Trouver des traducteurs (et vice-versa).**
- **Intégrer les traducteurs (si, si, vraiment).**
- **Motiver et conserver les traducteurs.**
- **Organiser les traductions.**
- Comment contrôler la qualité du résultat?

## Le traducteur et les renards véloces

- Comprendre, puis reformuler.
- On ne peut traduire ce que l'on ne comprend pas.
- Un travail de recherche.
- Comment expliqueriez ça en français ?
- **Produire un texte simple et qui sera instinctivement** compris.

# Résister à l'envie de coller à l'original

- **Une force puissante.**
- L'objectif est d'être compris.
- Attention à la perspective du lecteur !
- L'objectif est d'être utile, pas de reprendre fidèlement les erreurs.

KEL KARIK KEL KEL KAR

Signaler les erreurs à l'auteur.

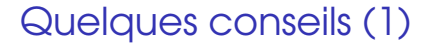

- **Traduisez des logiciels que vous utilisez.**
- **Une fois le logiciel traduit, restez.**
- Attachez-vous à traduire les documents associés.

**KOD KOD KED KED BOAR** 

**Traduisez des documents qui vous intéressent.** 

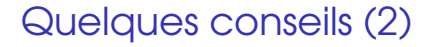

- **Toujours se relire soi-même.**
- **T** Toujours demander en cas de doute.
- Ne jamais, jamais traduire sans comprendre.

- **Thujours signer son travail.**
- Créer et entretenir un lexique. Le publier.

#### Un petit exemple...

On ajoute simplement la chaîne manquante au-dessous du texte original :

**KOD KOD KED KED BOAR** 

#. TRADUCTEURS : ce message ne doit pas #. dépasser 72 caractères #: essai.py:13 msgid "Hello, World." msgstr "Bonjour, Monde."

```
Un petit exemple...
```

```
Reste à installer la traduction :
```

```
mkdir -p fr/LC_MESSAGES
msgfmt -c -o fr/LC_MESSAGES/essai.mo essai.po
```
**KORKARA KERKER DAGA** 

On peut ensuite essayer le logiciel :

```
$ ./essai.py
Bonjour, Monde.
```
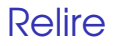

- **Utiliser un correcteur orthographique.**
- Valider le fichier « .po ».
- **Lancer le logiciel traduit et essayer de retrouver tous** les textes dans leur contexte original.
- Seule la relecture permet de savoir si la traduction est bonne.

# Les projets de traduction (1)

- **Manque chronique de traducteurs.**
- L'effort est mis sur les traductions plutôt que sur les relectures.
- **Chaque projet a un domaine d'intervention limité** (distribution, environnement de bureau, documents spécifiques).

## Les projets de traduction (2)

- **Manque de visibilité.**
- **Chacun réinvente la poudre de son côté.**
- **Un outil commun**: glossaire.traduc.org.

**KORKARYKERKE POLO** 

**Il manque un méta-projet international.** 

## Monter son projet de traduction

- Regardez d'abord les projets existants.
- **Quelques pages de wiki suffisent.**
- Faites-vous connaître.
- Soyez prêt à tout faire vous-même, au moins au début.

**KORKARYKERKE POLO** 

#### Le lecteur

### Le lecteur et les traductions

- **II** la tendance à voir les logiciels libres comme un produit du commerce.
- Frustration et insatisfaction devant l'absence de traduction ou les mauvaises traductions.

K ロ ▶ K @ ▶ K 할 ▶ K 할 ▶ | 할 | K 9 Q Q

Il a du mal à savoir qui fait quoi.

#### Le lecteur

### Le lecteur : consommateur passif ?

- Philosophie du libre : l'utilisateur est responsable de la qualité du logiciel. Il doit signaler les problèmes.
- L'utilisateur est responsable de la qualité des traductions.
- Un rôle accru des utilisateurs permettrait d'améliorer la qualité.
- **Peu de systèmes de retour utilisateur accessibles.**
- Quelles solutions ? (entrées de menus, formulaires en français, et cætera.)

Conclusion

#### On se réveille !

- Lecteurs : ne soyez pas consommateurs passifs, impliquez-vous.
- **Programmeurs : intégrez les traducteurs à votre** processus de développement.
- **Traducteurs et programmeurs : donnez aux lecteurs** les moyens de vous aider !

**KOD KOD KED KED BOAR** 

K ロ > K @ > K 할 > K 할 > (할 > O Q O )

Vos questions

#### <span id="page-23-0"></span>Vos questions